### Savoir Faire statistiques de la séquence 1 en terminale

« Quels sont les sources et les défis de la croissance économique ? »

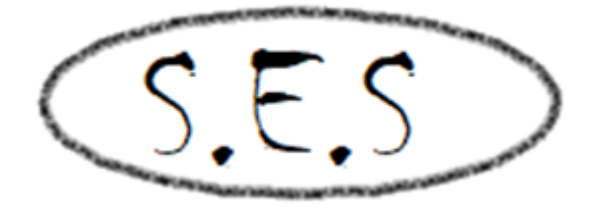

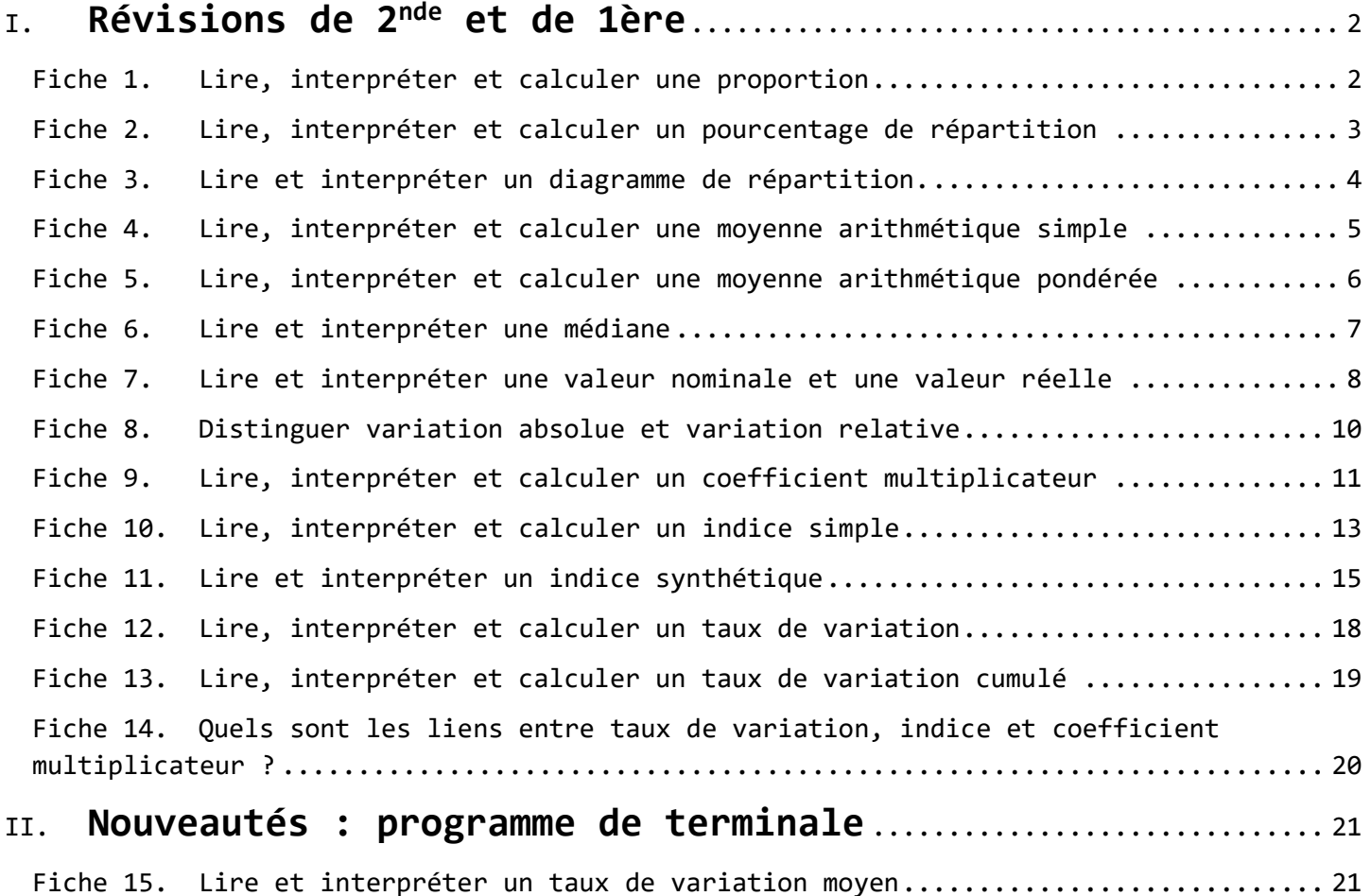

### <span id="page-1-0"></span>**I. Révisions de 2nde et de 1ère**

### <span id="page-1-1"></span>**Fiche 1. Lire, interpréter et calculer une proportion**

**QU'EST-CE QU'UNE PROPORTION ?**

On utilise les proportions afin de comparer une donnée à analyser à une donnée de référence.

Une proportion peut être supérieure à 100% lorsque la donnée à analyser est supérieure à la donnée de référence.

### $Unité =  $%$$

#### **COMMENT CALCULER UNE PROPORTION ?**

donnée à analyser donnée de référence \* 100

Pour obtenir directement le résultat en %, il faut multiplier par 100.

Exemple : Compléter le tableau, puis rédiger une phrase pour les cadres supérieurs et les employés.

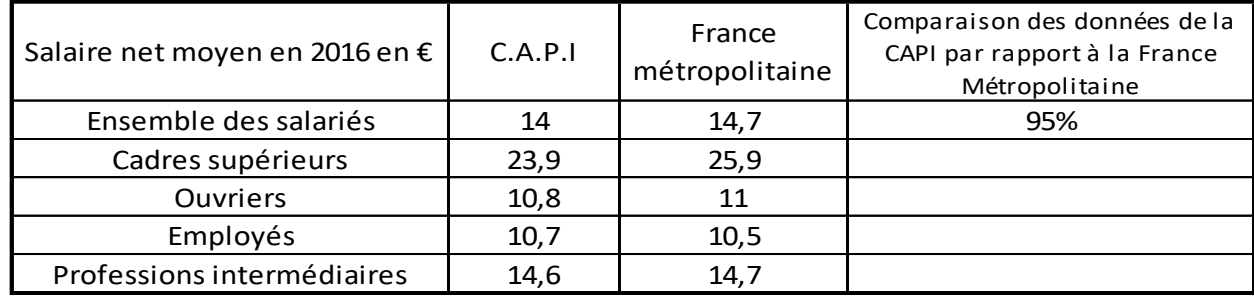

# <span id="page-2-0"></span>**Fiche 2. Lire, interpréter et calculer un pourcentage de répartition**

**QU'EST-CE QU'UN POURCENTAGE DE REPARTITION ?**

Les pourcentages de répartition sont un type particulier de proportions. La donnée à analyser (par exemple le nombre de smartphones de marque Samsung) est un sous-ensemble de la donnée de référence (par exemple l'ensemble des smartphones).

### **COMMENT CALCULER UN POURCENTAGE DE REPARTITION ?**

Un pourcentage de répartition est toujours compris entre 0 et 100%. La valeur de l'ensemble ne peut pas être inférieure à la valeur du sous-ensemble.

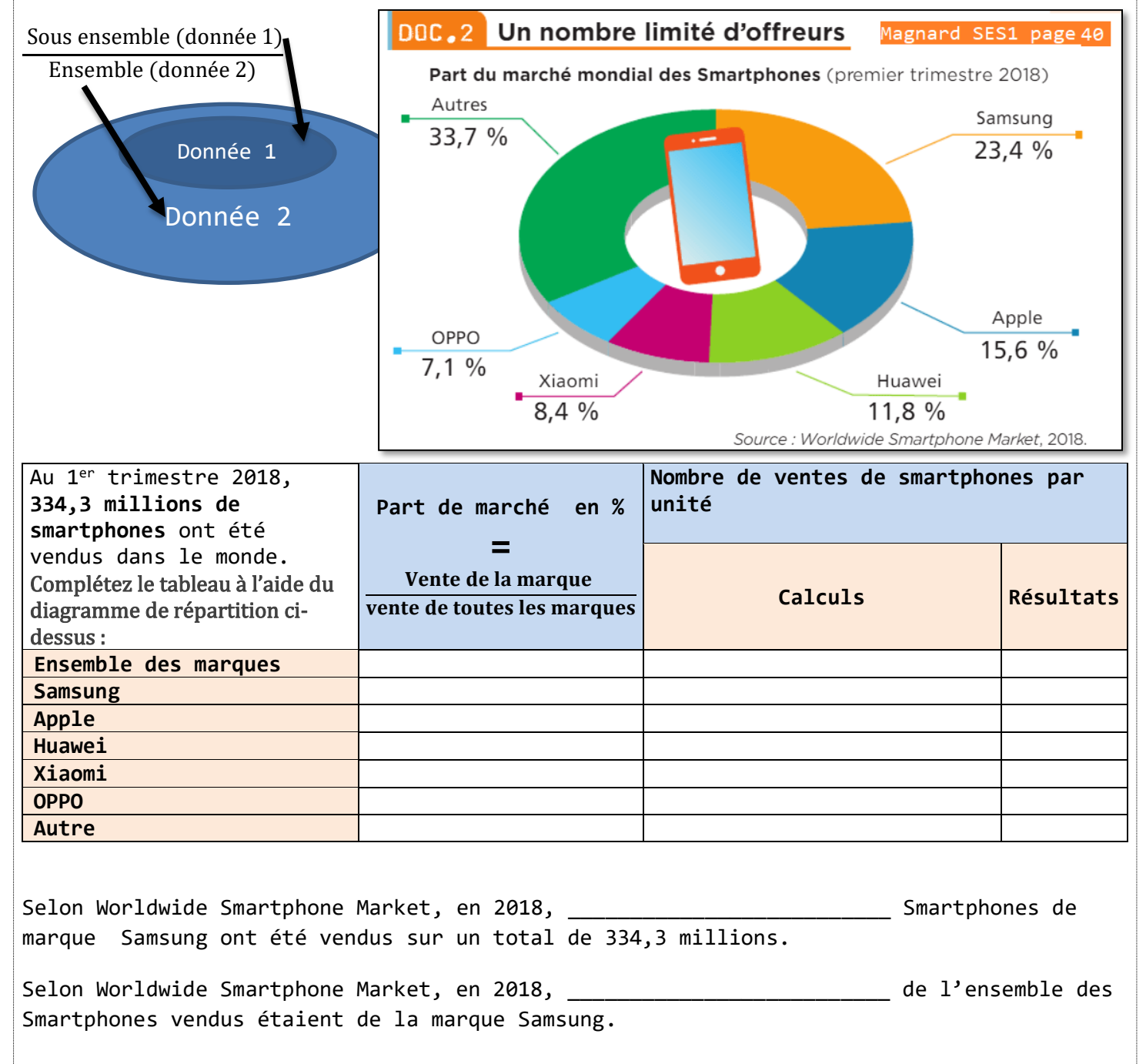

## <span id="page-3-0"></span>**Fiche 3. Lire et interpréter un diagramme de répartition.**

**QU'EST-CE QU'UN DIAGRAMME DE REPARTITION ?**

Un diagramme de répartition est un graphique qui permet de représenter la répartition des différentes composantes d'une population. Il existe plusieurs types de présentation : diagramme circulaire ou diagramme en bâtons [cf exemple ci-dessous]

### **COMMENT INTERPRETER UN DIAGRAMME DE REPARTITION ?**

Lors de l'analyse d'un diagramme de répartition, il est nécessaire d'être particulièrement attentif à l'ensemble qui est représenté.

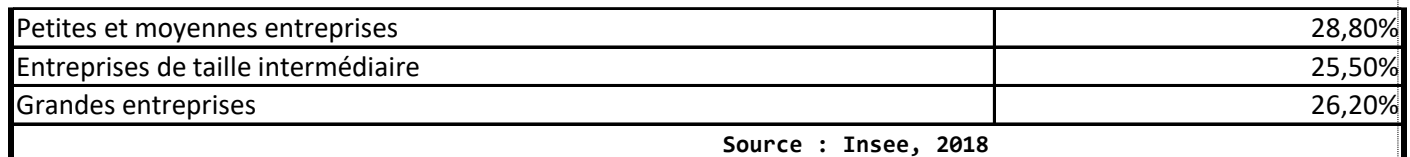

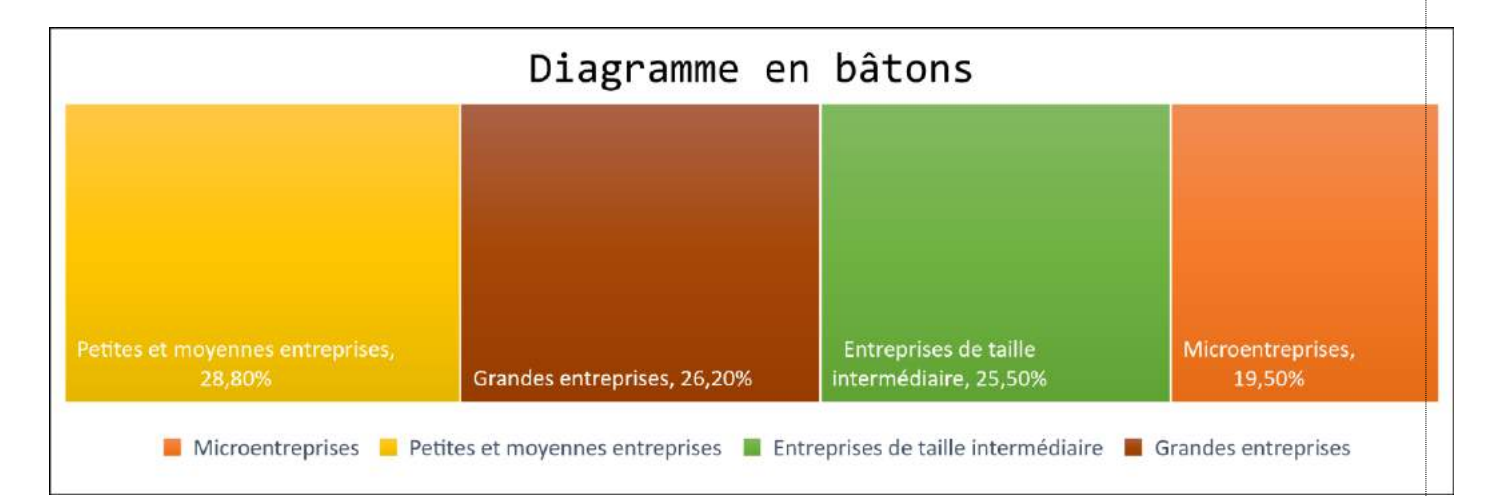

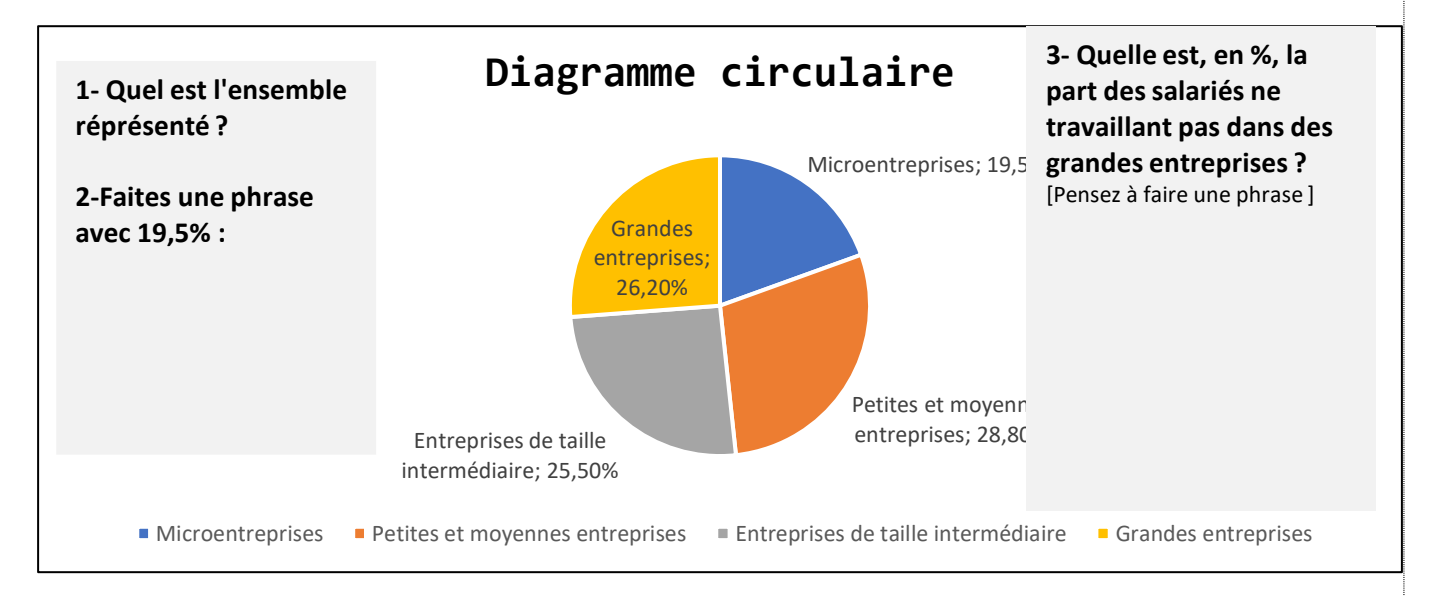

## <span id="page-4-0"></span>**Fiche 4. Lire, interpréter et calculer une moyenne arithmétique simple**

Lorsque l'on étudie une série de données statistiques, il peut être intéressant de connaître la valeur qu'aurait chacune des données de la série si elles étaient toutes égales. C'est le rôle du calcul d'une moyenne

### **CALCUL DE LA MOYENNE SIMPLE**

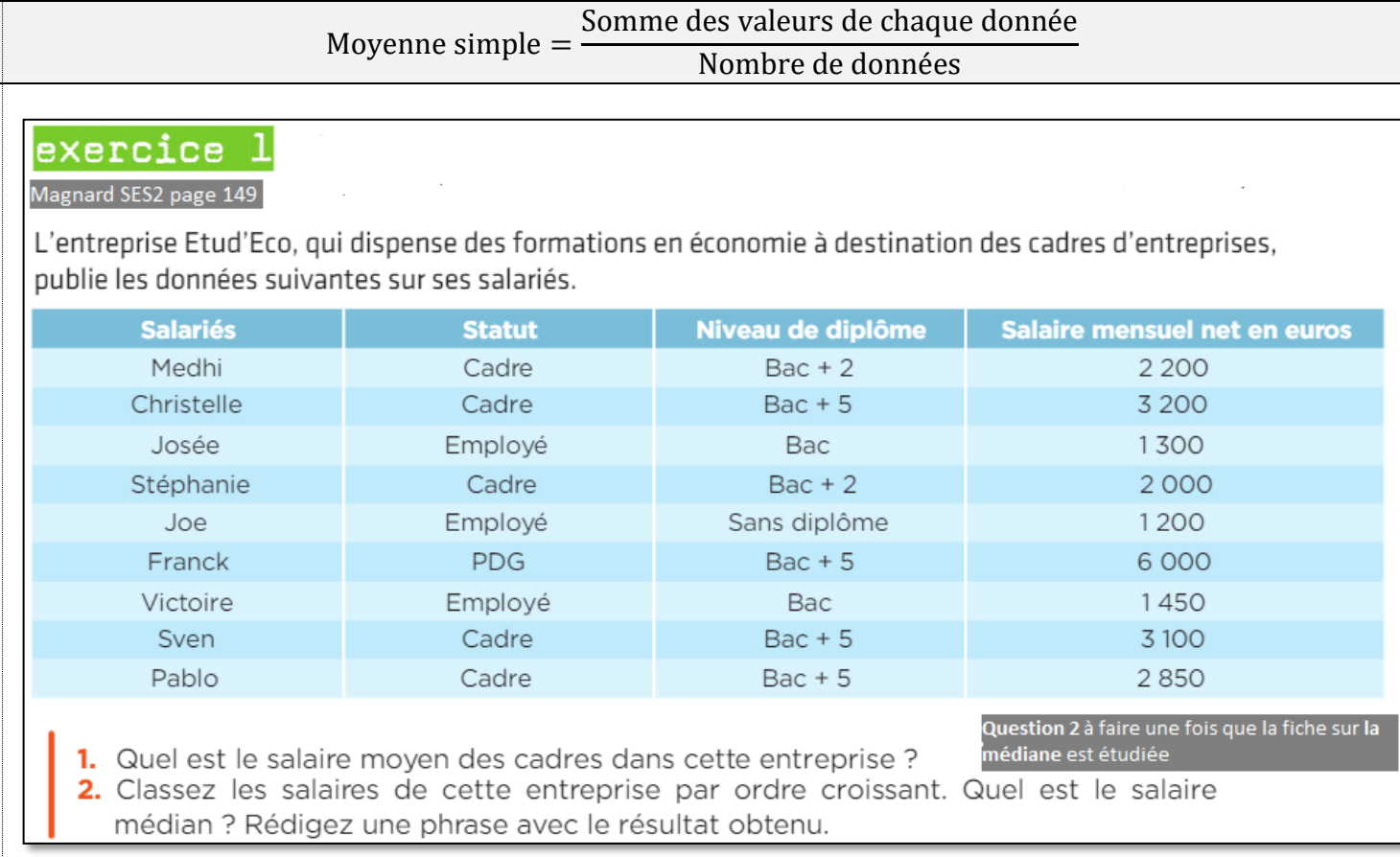

## <span id="page-5-0"></span>**Fiche 5. Lire, interpréter et calculer une moyenne arithmétique pondérée**

On dit que la moyenne est pondérée lorsque le calcul tient compte d'une « pondération » c'est-à-dire d'un coefficient différent pour chaque valeur de la série.

### **CALCUL DE LA MOYENNE PONDEREE**

Moyenne pondérée  $=$ Somme des valeurs de chaque donnée \* par son coefficient Somme des coefficients

### **EXERCICE D'APPLICATION**

### **Magnard SES2 page 160**

Dans une classe composée de 20 élèves, le professeur de mathématiques a donné deux devoirs. La première note est affectée d'un coefficient de 2, la deuxième d'un coefficient de 1.

### Voici la répartition des notes pour le premier devoir :

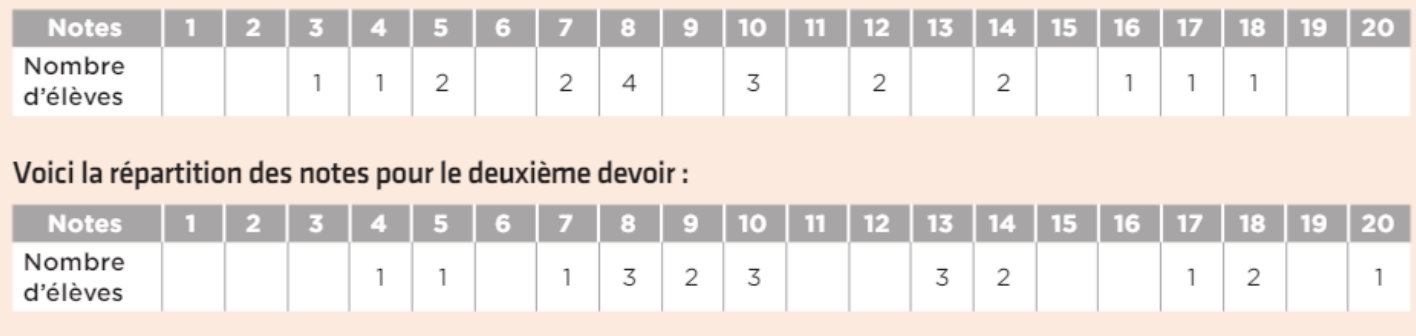

1 Calculez la moyenne simple de la classe au premier devoir et au deuxième devoir.

2 Calculez la moyenne pondérée de la classe en mathématiques après les deux devoirs.

### **Fiche 6. Lire et interpréter une médiane**

<span id="page-6-0"></span>La médiane d'une série statistique est la valeur qui sépare la série étudiée en deux effectifs égaux, ce qui signifie que la moitié des données de la série sera inférieure à la médiane, et que l'autre moitié sera supérieure à la médiane.

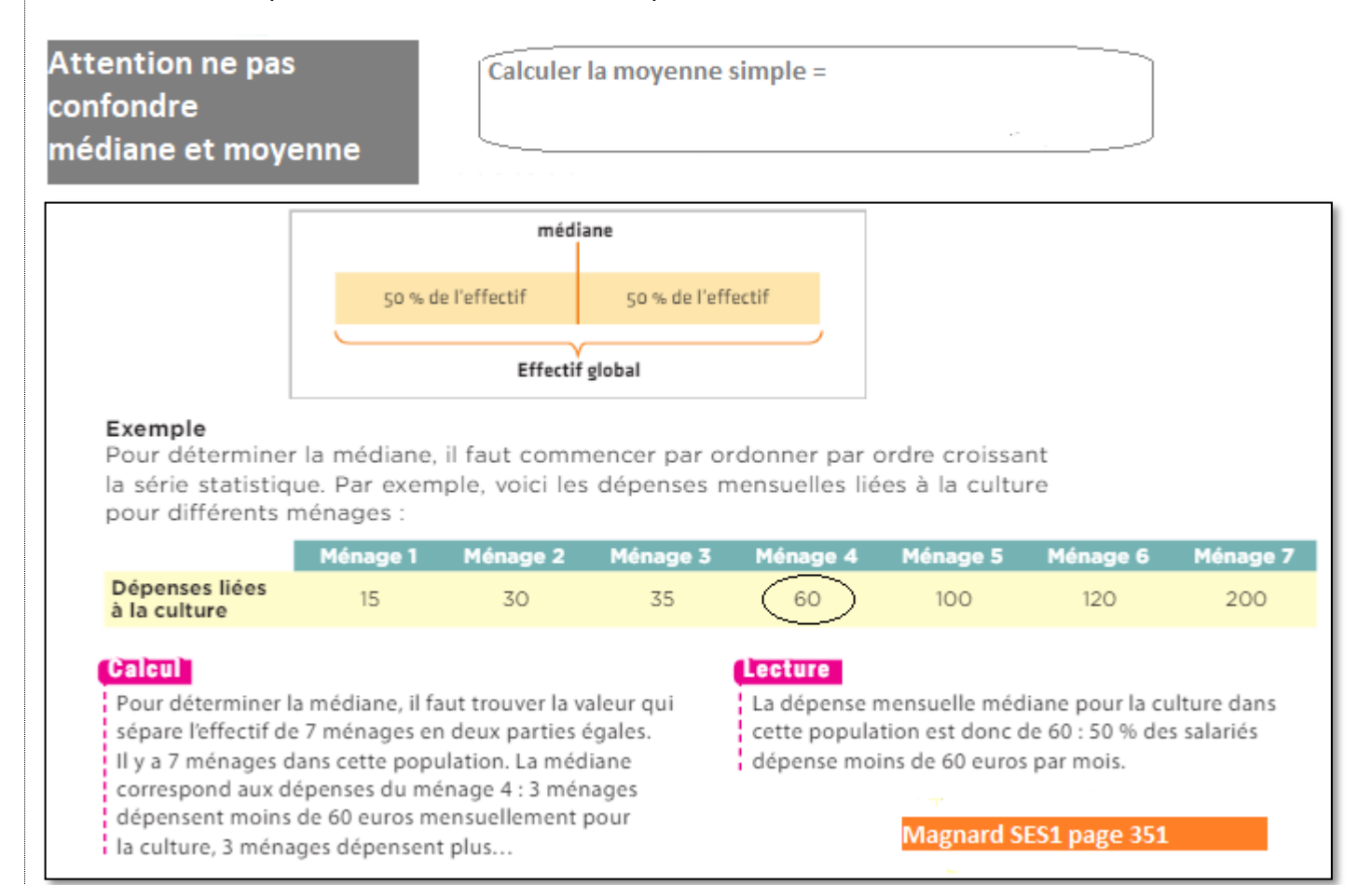

### exercice 1

#### Magnard SES2 page 149

L'entreprise Etud'Eco, qui dispense des formations en économie à destination des cadres d'entreprises, publie les données suivantes sur ses salariés.

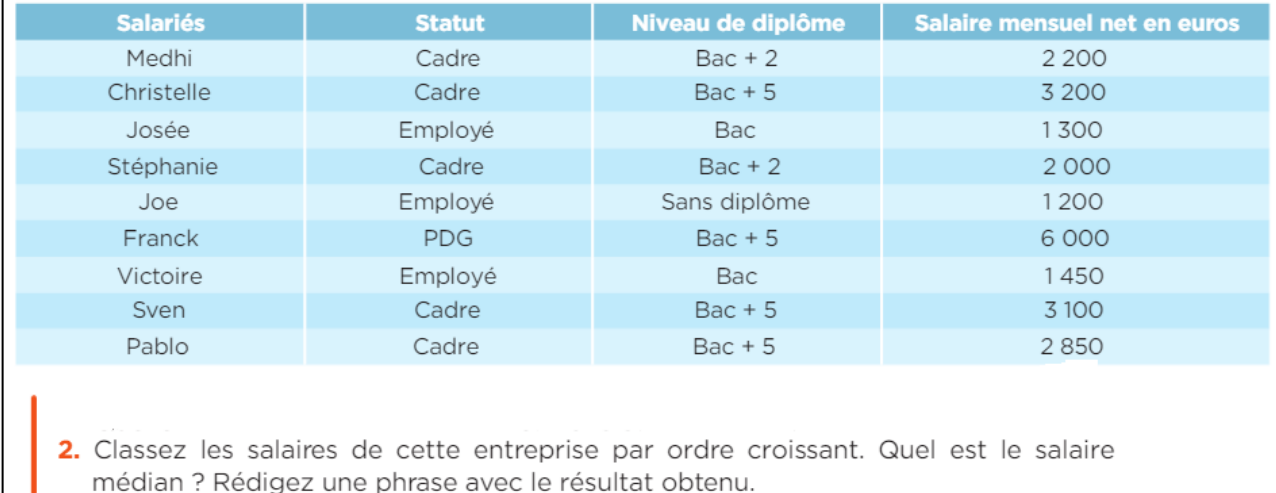

### <span id="page-7-0"></span>**Fiche 7. Lire et interpréter une valeur nominale et une valeur réelle**

**QUELLE EST LA DIFFERENCE ENTRE le PIB REEL ET le PIB NOMINAL ?**

Lorsque la production exprimée dans une monnaie (par exemple en euros) évolue entre deux périodes, cette évolution peut avoir plusieurs explications :

- Les quantités produites ont évolué
- Les prix ont augmenté ou diminué

Lorsque l'on calcule le PIB réel, on cherche à faire abstraction de la variation des prix. L'objectif est de répondre à la question :

**« Comment aurait évolué la production si les prix n'avaient pas évolué, s'ils étaient restés constants ? »**

La valeur nominale ne permet pas de faire la distinction entre l'effet d'une variation des prix et l'effet d'une variation des quantités produites.

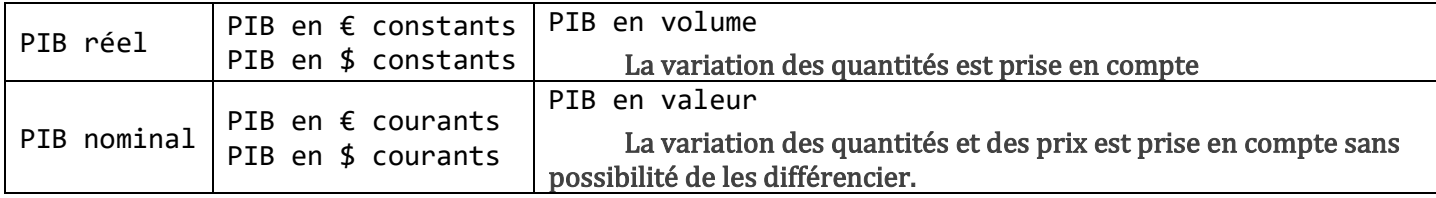

**COMMENT PASSER D'UNE VALEUR NOMINALE A UNE VALEUR REELLE ?**

Exemple : Une entreprise produisant des livres constate l'évolution suivante , compléter le tableau cidessous :

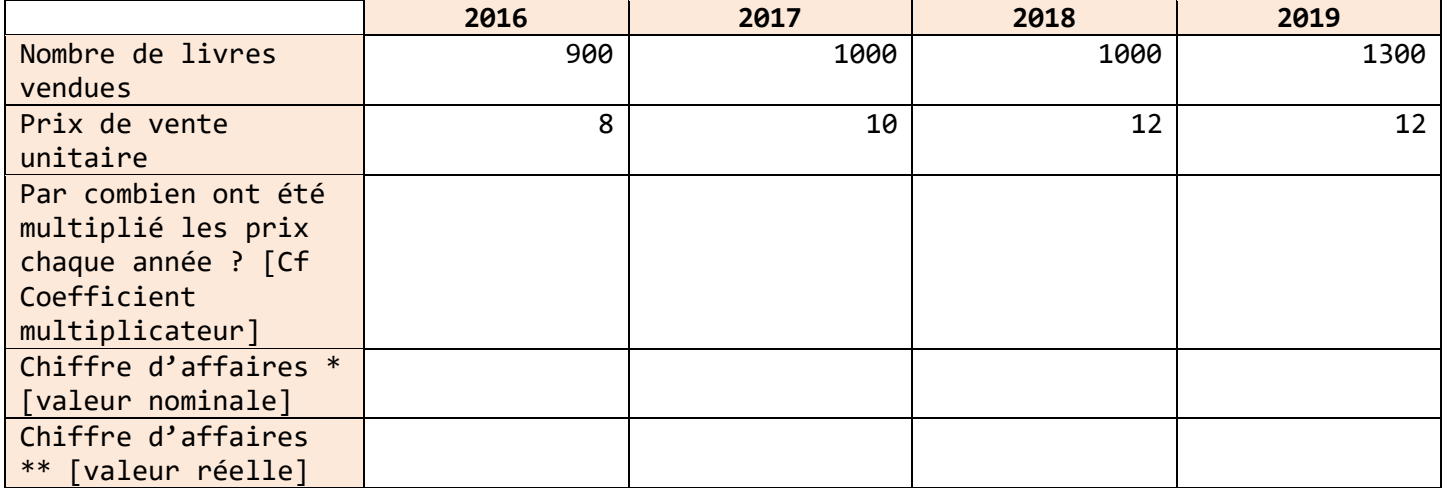

∗ Chiffre d'affaires = Prix de vente unitaire ∗ Quantité vendue

\*\* Valeur réelle du chiffre d'affaires = Valeur nominale du chiffre d'affaires

Coefficient multiplicateur des prix

**Lecture :** Si les prix étaient restés stables entre 2016 et 2017, le chiffre d'affaires aurait été de <del>entiennement de</del>

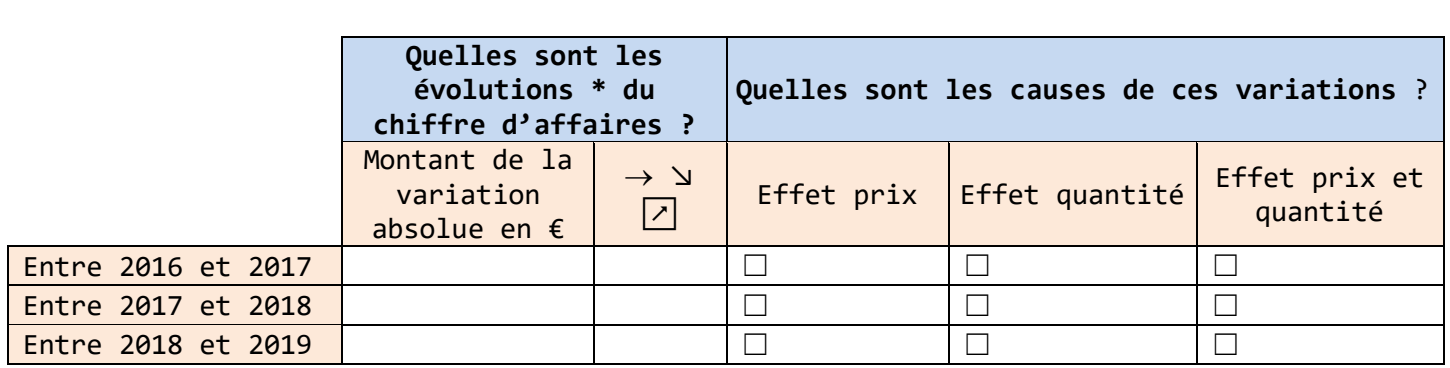

 $*$  Variation absolue =  $v_f - v_i$ 

En science économique, les analyses se réalisent souvent sur des variables exprimées en valeur réelle. Par exemple, lorsque l'on étudie l'évolution du PIB, on cherche à savoir s'il correspond à une variation des quantités produites sans tenir compte de l'inflation.

**Inflation :** augmentation générale et durable des prix mesurée par l'indice des prix à la consommation.

[Se référer à la fiche sur les indices](#page-14-0) synthétiques pour l'exerce d'application concernant [le PIB nominal et le PIB réel.](#page-14-0)

## <span id="page-9-0"></span>**Fiche 8. Distinguer variation absolue et variation relative**

### **VARIATION ABSOLUE**

Soit VI = la valeur initiale (ou de départ) et VF= la valeur finale (ou d'arrivée). L'unité reste la même que celle de départ [par exemple, en milliers d'individus, en euros ou en kilos]

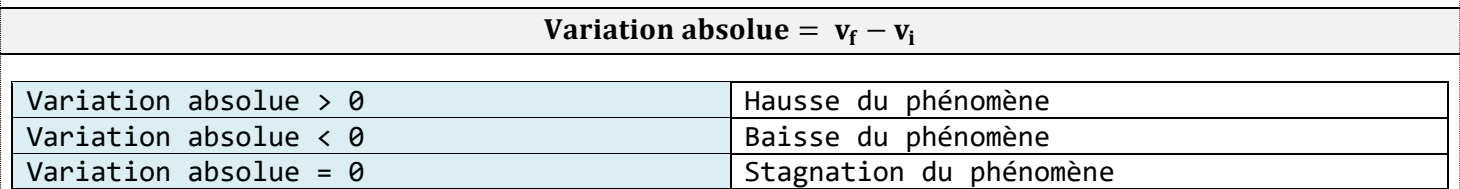

Lorsque l'on mesure une variation absolue entre deux données exprimées en pourcentage, le résultat est en points de pourcentage et non en pourcentage.

Par exemple, lorsque le taux de chômage passe de 7,5% à 10% en 3 ans, ont dit qu'il y a une hausse de 2,5 points de % sur la période.

### **LES DIFFERENTES FORMES DE VARIATIONS RELATIVES**

Il s'agit de mesurer une variation, une évolution dans le temps, en valeur relative. Pour cela, on peut utiliser 3 outils statistiques différents :

- **Le coefficient multiplicateur**
- **Les indices**
	- Indice simple
	- Indice synthétique
- **Les taux de variation**
	- Taux de variation simple
	- Taux de variation cumulé
	- Taux de variation annuel moyen

## <span id="page-10-0"></span>**Fiche 9.Lire, interpréter et calculer un coefficient multiplicateur**

**QU'EST-CE QU'UN COEFFICIENT MULTIPLICATEUR ?**

Un coefficient multiplicateur permet de comparer **deux données** en établissant un rapport entre elles.

Exemple : Nous souhaitons comparer le PIB de 2019 par rapport à au PIB de 2000. Selon l'INSEE, le PIB était de 1478,6 milliards d'euros courants en 2000 et de \_\_\_\_\_\_\_\_ en 2019.

**COMMENT CALCULER LE COEFFICIENT MULTIPLICATEUR ?**

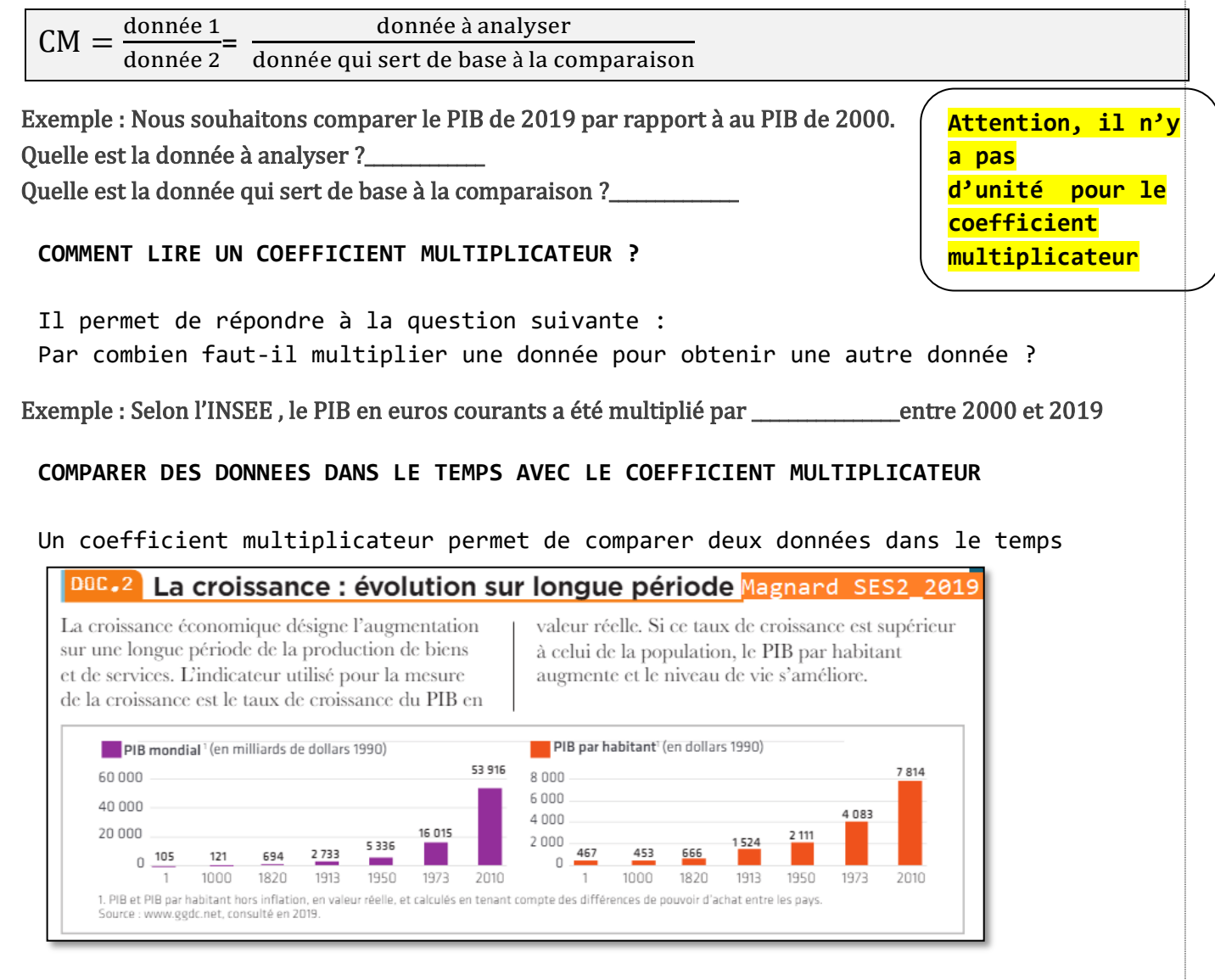

Question : Par combien le PIB et le PIB par habitant ont-ils été multipliés de l'an 2000 à 2010 ? [Pensez à faire une phrase complète] \_\_\_\_\_\_\_\_\_\_\_\_\_\_\_\_\_\_\_\_\_\_\_\_\_\_\_\_\_\_\_\_\_\_\_\_\_\_\_\_\_\_\_\_\_\_\_\_\_\_\_\_\_\_\_\_\_\_\_\_\_\_\_\_\_\_\_\_\_\_\_\_\_\_\_\_\_\_\_\_\_\_\_\_\_\_\_\_\_\_\_\_\_\_\_\_\_\_\_\_\_\_\_\_\_\_\_\_\_\_\_\_\_\_\_\_\_\_\_\_\_\_\_\_\_\_\_\_\_\_\_

\_\_\_\_\_\_\_\_\_\_\_\_\_\_\_\_\_\_\_\_\_\_\_\_\_\_\_\_\_\_\_\_\_\_\_

#### **COMPARER DES DONNEES A UNE MEME DATE, MAIS SUR UN PERIMETRE DIFFERENT**

Un coefficient multiplicateur peut permettre de comparer deux données à une même date, mais par exemple sur un périmètre géographique ou des catégories d'acteurs différents.

La donnée à analyser correspond généralement à la donnée la plus élevée.

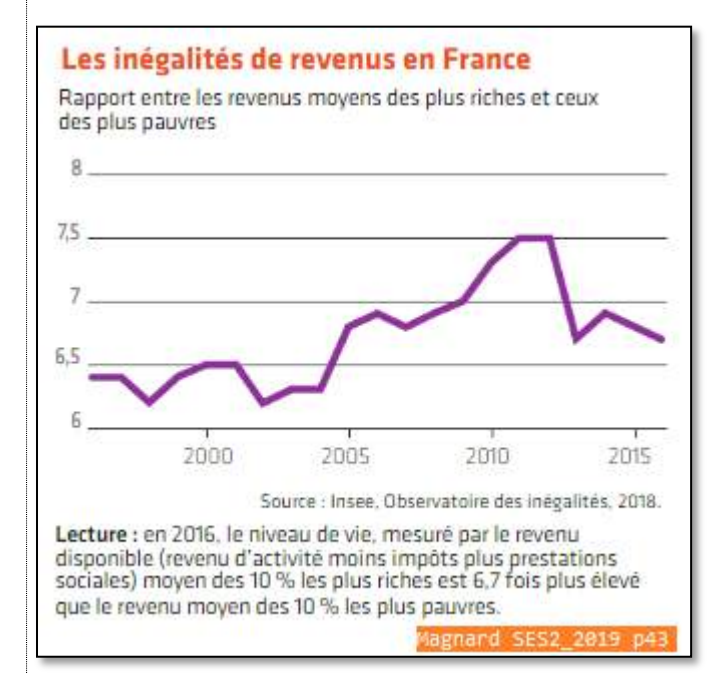

Question : En 2016, par combien les revenus des 10% les plus riches sont-ils multipliés par rapport au 10% les plus pauvres ? [Pensez à faire une phrase complète]

> \_\_\_\_\_\_\_\_\_\_\_\_\_\_\_\_\_\_\_\_\_\_\_\_\_\_\_\_\_\_\_\_\_\_\_\_\_\_\_\_\_\_\_\_ \_\_\_\_\_\_\_\_\_\_\_\_\_\_\_\_\_\_\_\_\_\_\_\_\_\_\_\_\_\_\_\_\_\_\_\_\_\_\_\_\_\_\_\_ \_\_\_\_\_\_\_\_\_\_\_\_\_\_\_\_\_\_\_\_\_\_\_\_\_\_\_\_\_\_\_\_\_\_\_\_\_\_\_\_\_\_\_\_

**[Terminer l'interprétation de l'exemple du salaire net horaire moyen en 2016 selon](#page-12-0)  le groupe [socioprofessionnel dans la fiche «](#page-12-0) Indice simple »**

## <span id="page-12-0"></span>**Fiche 10. Lire, interpréter et calculer un indice simple**

#### **QU'EST-CE QU'UN INDICE SIMPLE ?**

Un indice permet de comparer différents éléments :

- $\Rightarrow$  A une même date : indice simple de répartition
- $\Rightarrow$  Un même élément à des dates différentes : indice de variation

#### **COMMENT CALCULER, LIRE ET INTERPRETER UN INDICE SIMPLE DE REPARTITION ?**

Le calcul d'un indice simple de répartition nécessite de définir, au sein de cette série, une donnée de base [A], qui servira de point de référence au calcul.

On attribue à cette donnée de base la valeur d'indice 100 et on calcule les autres données par rapport à cette base.

#### *Indice de B*  $=$ Valeur de B  $\frac{1}{\text{Value of A}} * 100$

A partir d'un indice, on peut trouver le taux de variation en % ou le coefficient multiplicateur.

#### Exemple : Salaire net horaire moyen en 2016 selon le groupe socioprofessionnel

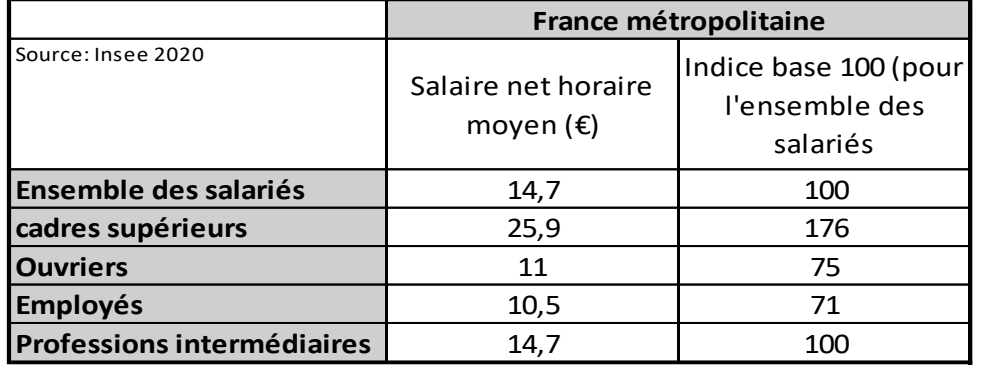

**Attention, il n'y a pas d'unité pour les indices**

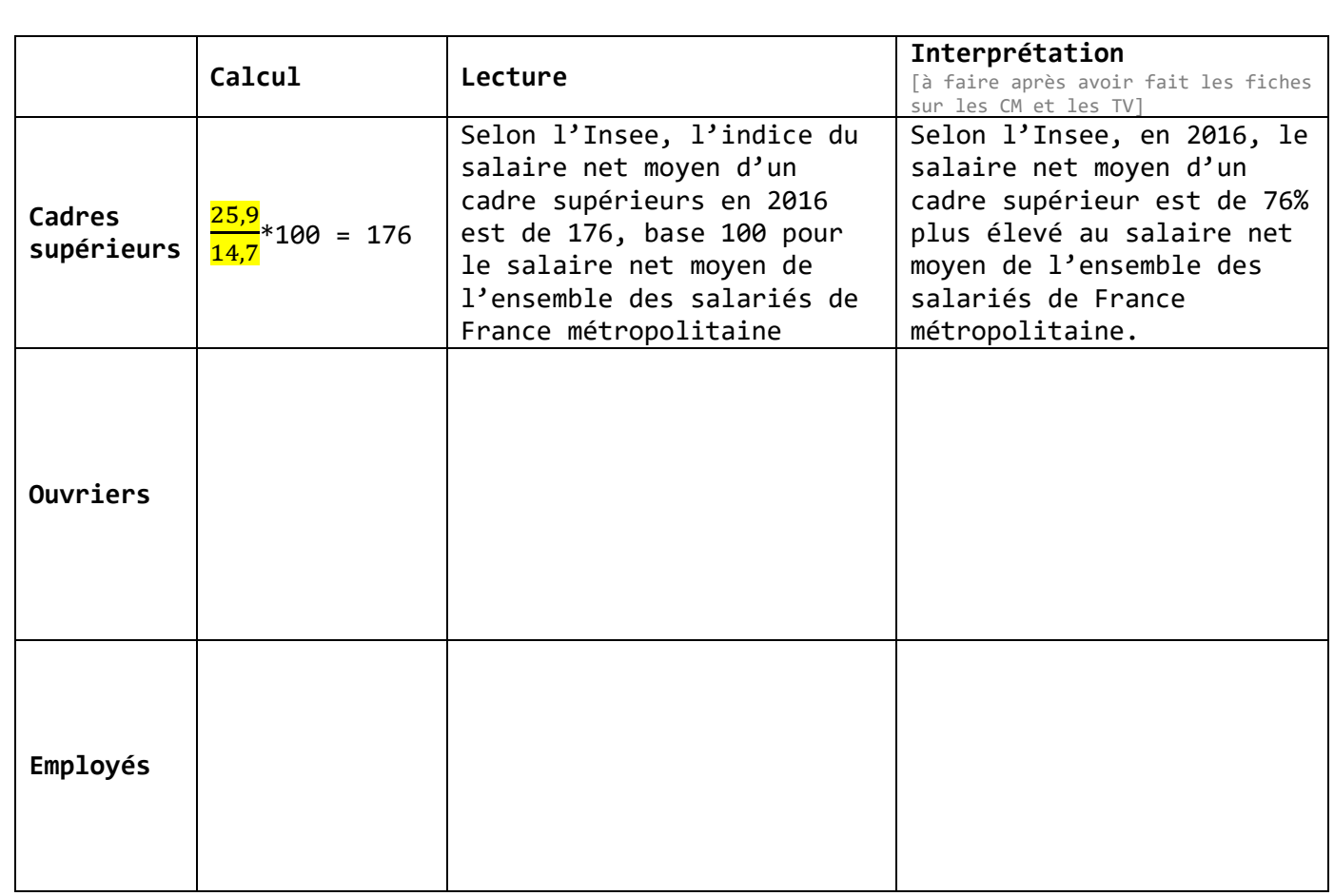

### **COMMENT CALCULER, LIRE ET INTERPRETER UN INDICE DE VARIATION ?**

Un indice de variation mesure l'évolution d'une variable à partir d'une année de référence à laquelle on attribue la valeur d'indice 100.

Le calcul sur les autres années suit « la règle de 3 » :

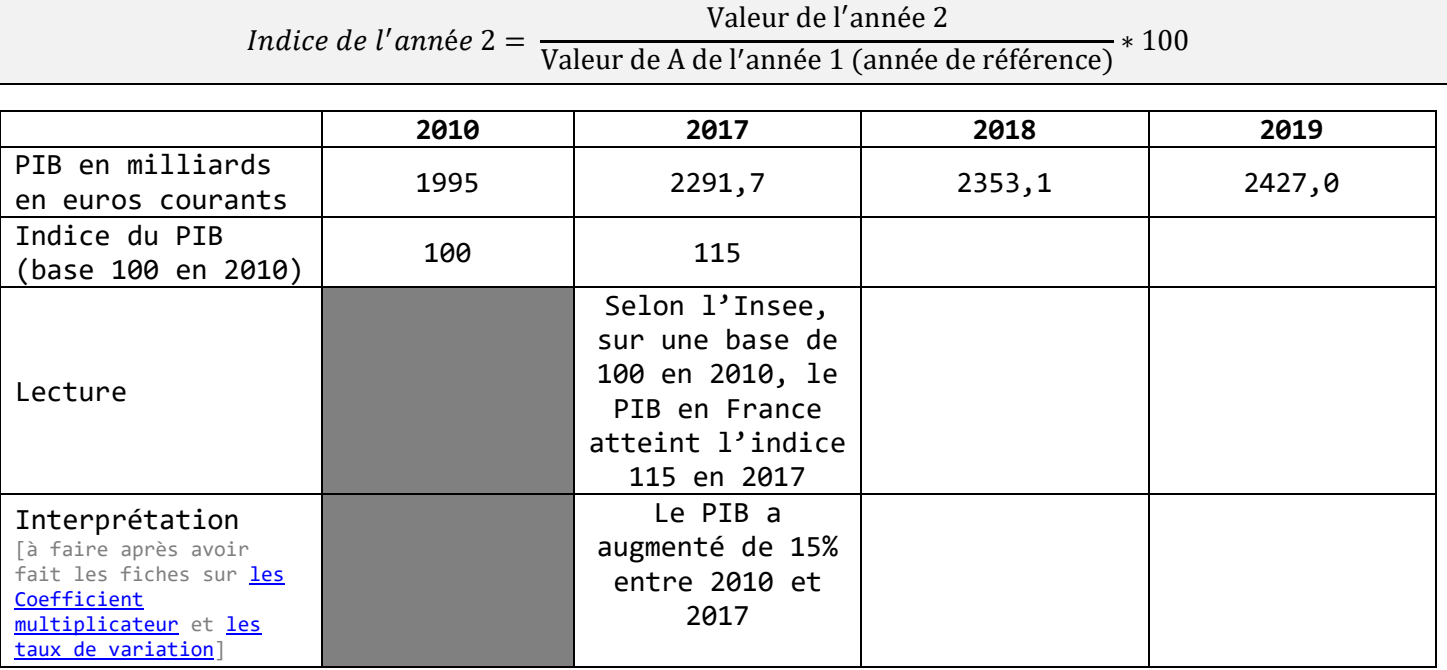

### <span id="page-14-0"></span>**Fiche 11. Lire et interpréter un indice synthétique**

#### **QU'EST-CE QU'UN INDICE SYNTHETIQUE ?**

Il s'agit d'un indice composé de plusieurs indices simples, que l'on pondère selon leur importance.

Il permet de calculer l'évolution dans le temps d'un ensemble de valeurs en faisant la synthèse de l'évolution de chaque valeur élémentaire.

#### **COMMENT LIRE ET INTERPRETER UN INDICE SYNTHETIQUE ?**

La lecture et l'interprétation d'un indice synthétique sont proches de celle d'un indice simple.

#### **Si la valeur de l'indice est supérieure à 100**

 $\rightarrow$ la valeur moyenne des indices simples qui le composent a augmenté. Cela ne signifie pas que tous les indices qui le composent ont augmenté : certains ont pu baisser, d'autres augmenter.

#### **Si la valeur de l'indice est inférieure à 100**

 $\rightarrow$ la valeur moyenne des indices simples qui le composent a diminué. Cela ne signifie pas que tous les indices qui le composent ont diminué : certains ont pu baisser, d'autres augmenter.

La variation de l'indice synthétique va donc dépendre à la fois de la variation des indices simples, mais aussi de leurs poids respectifs. [Cf moyenne pondérée page ]

#### **L'indice des prix à la consommation [IPC]**

L'Insee calcule un indice synthétique qui permet d'analyser comment ont évolué en moyenne les prix des biens consommés par les ménages sur une période donnée : c'est l'indice des prix à la consommation [IPC].

Voici les pondérations que retient l'Insee pour le calcul de l'indice synthétique :

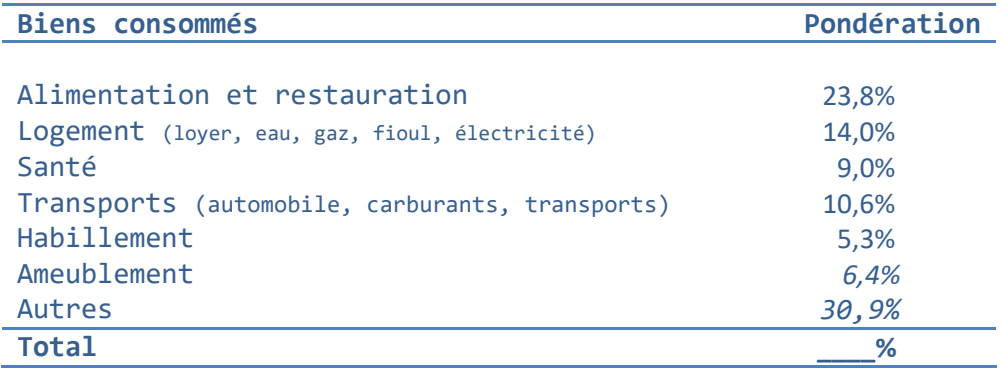

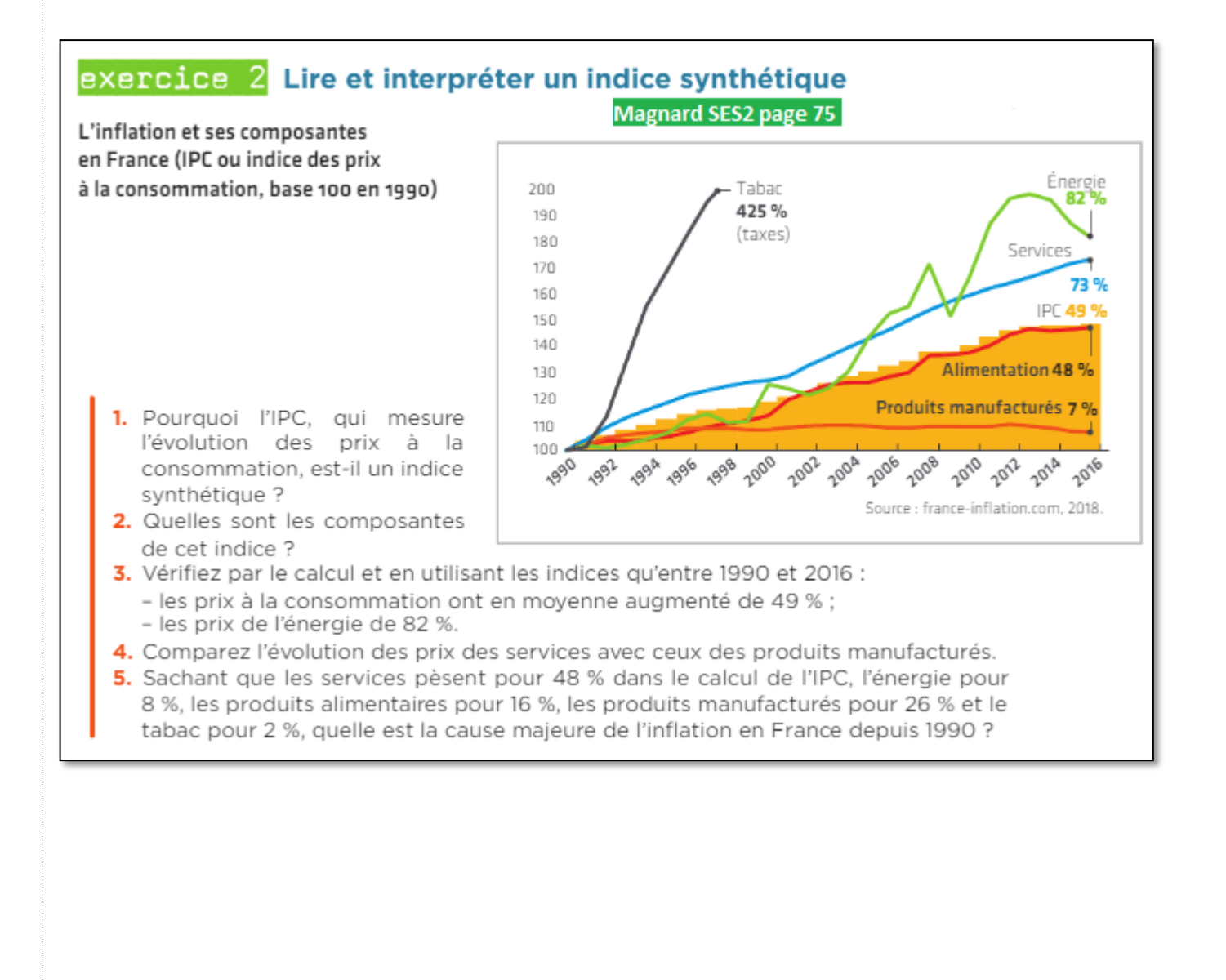

Pour réaliser cet exercice, il faut se référer à la fiche « [valeur nominale](#page-7-0) » et « valeur [réelle](#page-7-0) » pour les 4 premières questions

Pour réaliser cet exercice, il faut se référer à la fiche « [Taux de variation](#page-17-0) » pour la question 5

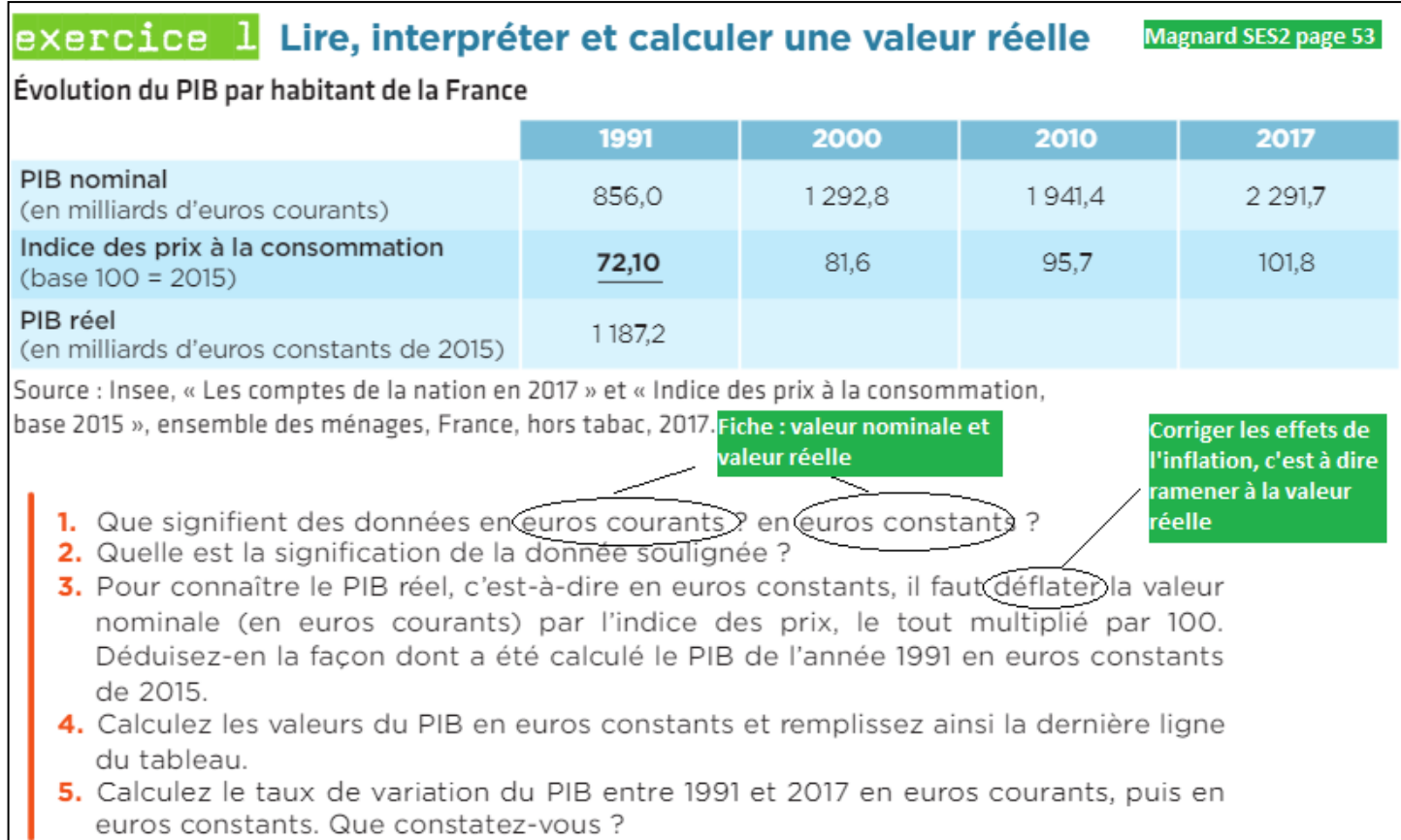

euros constants. Que constatez-vous ?

### <span id="page-17-0"></span>**Fiche 12. Lire, interpréter et calculer un taux de variation**

**QU'EST-CE QU'UN TAUX DE VARIATION ?**

Un taux de variation [TV] permet d'exprimer en pourcentage l'évolution d'une donnée, généralement entre deux dates.

Pour le calculer, on utilise deux données :

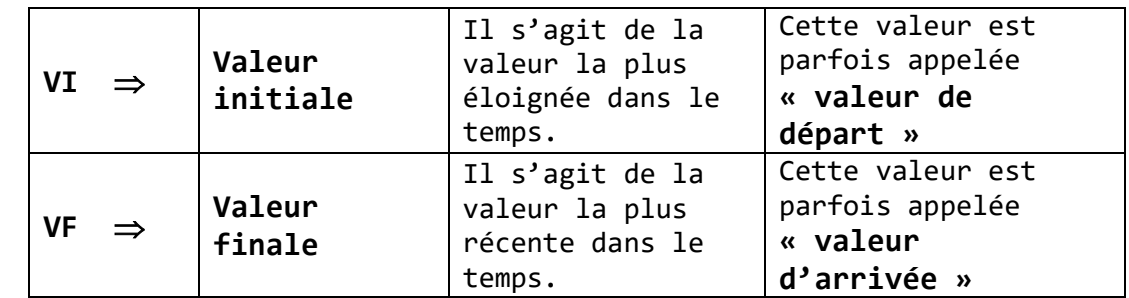

Unité : %

**COMMENT CALCULER UN TAUX DE VARIATION ?**

#### Taux de variation  $=$ VF – VI  $\frac{1}{\text{VI}}$  \* 100

Pour obtenir directement le résultat en %, il faut multiplier par 100.

Un taux de variation peut être supérieur à 100%. Pourquoi ?\_

Il peut également être négatif. Pourquoi ?\_

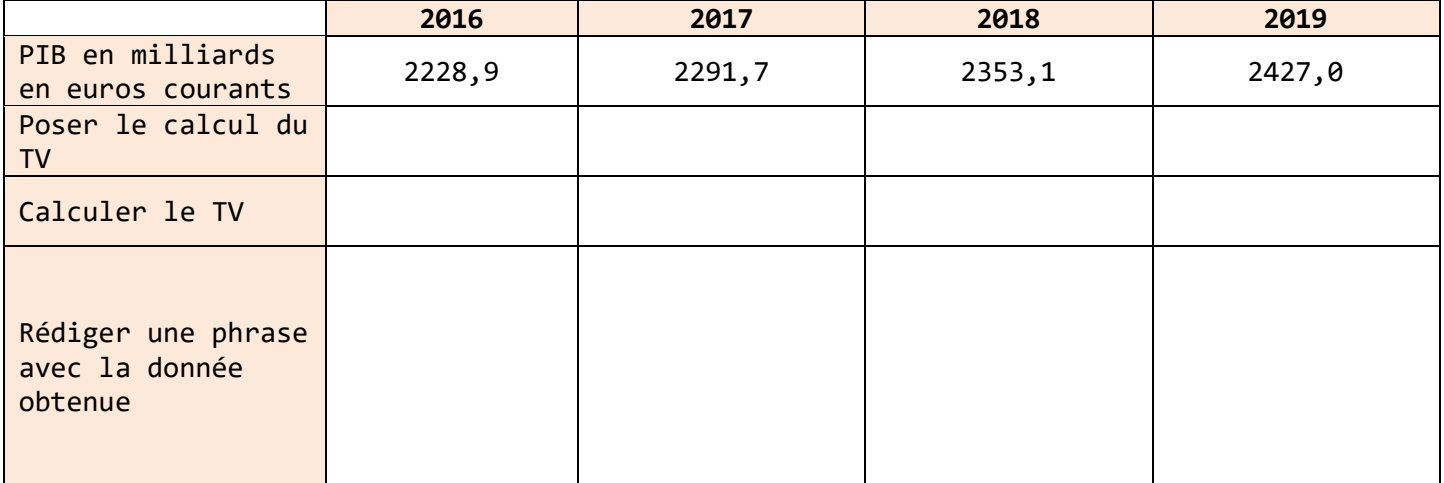

PIB en euros courants → « Fiche valeur nominale et valeur réelle »

### <span id="page-18-0"></span>**Fiche 13. Lire, interpréter et calculer un taux de variation cumulé**

Un taux de variation cumulé permet de déduire une évolution globale en pourcentage à partir de plusieurs évolutions annuelles. Ces évolutions sont exprimées en % [TV] ou sous la forme de coefficient multiplicateur [CM]

Pour calculer le taux de variation cumulé, il est nécessaire de disposer des taux de variation de chaque période, et de convertir ces taux de variation en coefficient multiplicateur.

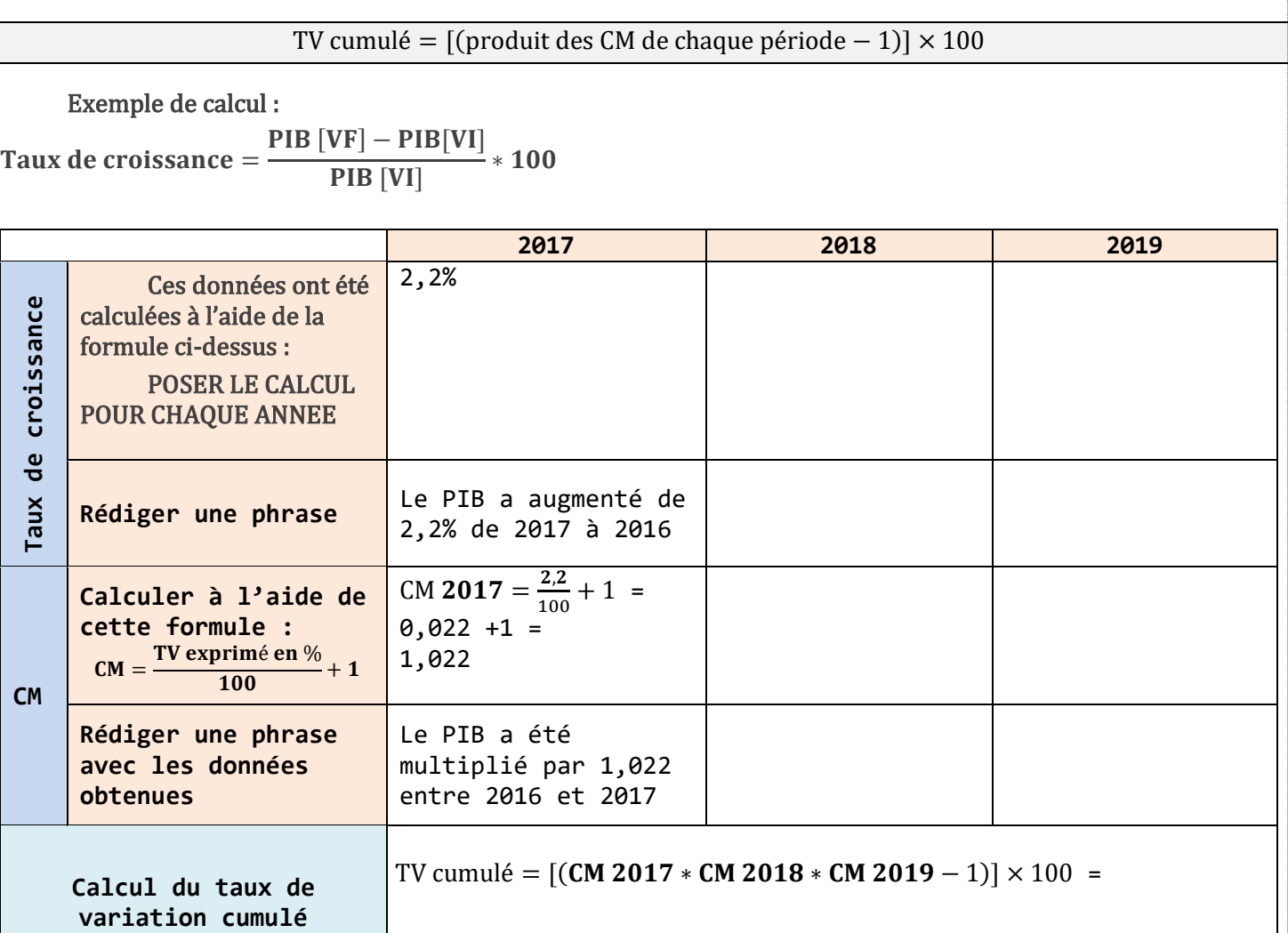

**Rédiger une phrase avec le résultat obtenu :**

# <span id="page-19-0"></span>**Fiche 14. Quels sont les liens entre taux de variation, indice et coefficient multiplicateur ?**

Il est possible de transformer un taux de variation [TV] en coefficient multiplicateur [CM] et réciproquement.

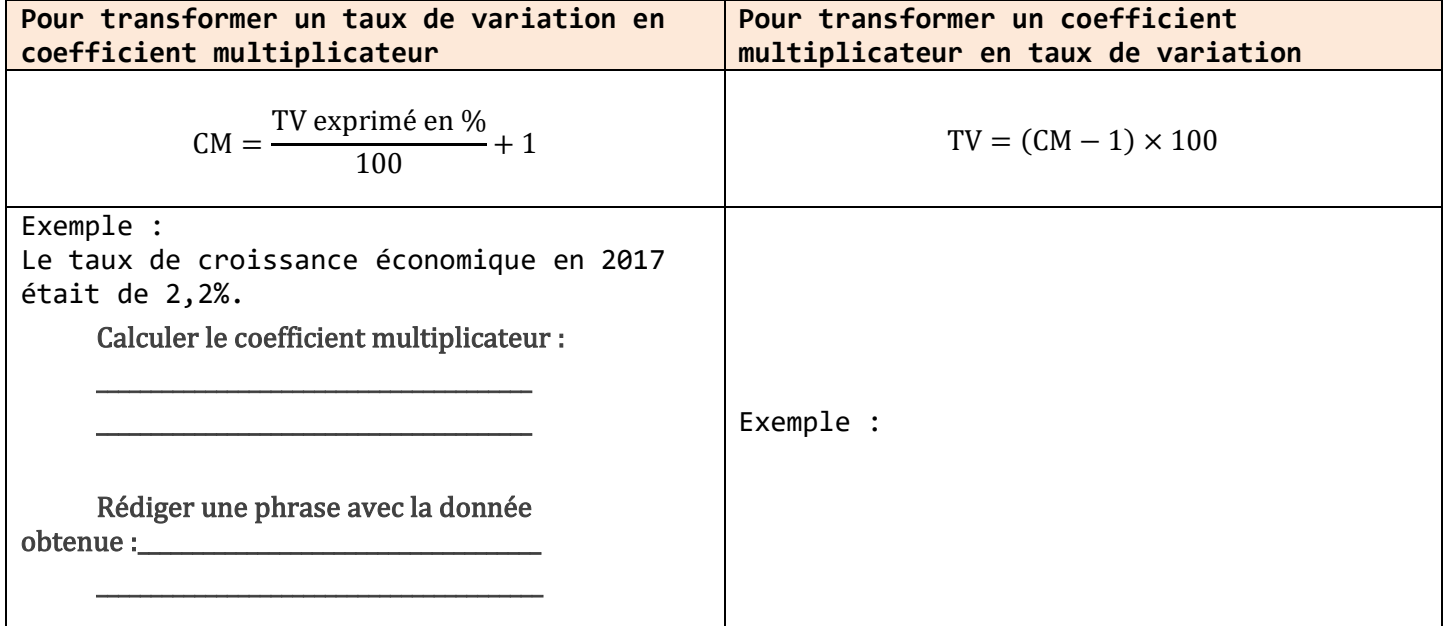

### <span id="page-20-0"></span>**II. Nouveautés : programme de terminale**

### <span id="page-20-1"></span>**Fiche 15. Lire et interpréter un taux de variation moyen**

Le taux de croissance annuel moyen [TCAM] permet de synthétiser en un seul chiffre une évolution annuelle pour une période plus ou moins longue.

Par exemple, si le taux de croissance annuel moyen du PIB est égal à 2% sur la période étudiée, cela signifie qu'en moyenne, tous les ans, le PIB a connu une augmentation de 2%.

Il s'agit donc d'une hausse annuelle moyenne en pourcentage, mais rien ne nous permet par exemple, de savoir si cette hausse a vraiment été régulière année après année.

Pour lire un TCAM, la phrase suivante soit être employée :

« Sur la période\_\_\_\_\_\_, on constate que \_\_\_\_\_\_\_\_\_\_ a augmenté en moyenne de \_\_\_\_\_\_\_\_\_\_\_% par an ».

Attention la phrase suivante est à éviter « Le taux de croissance annuel moyen est égal à  $\rightarrow$  »

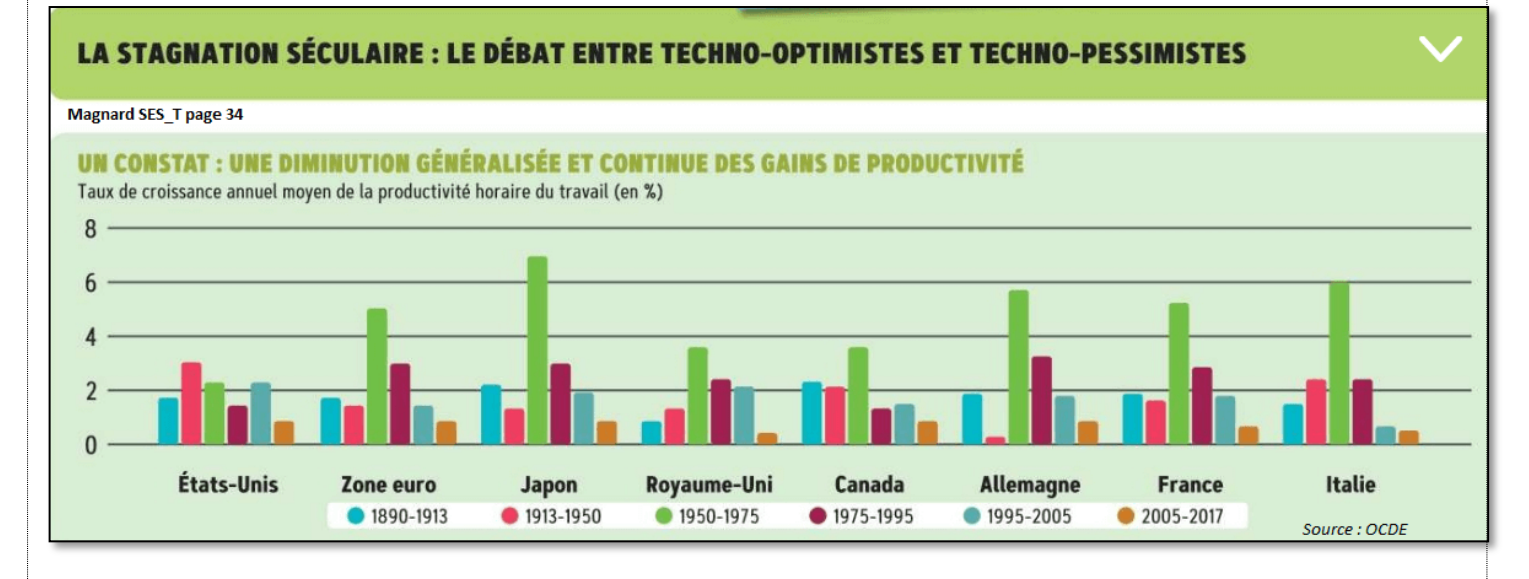

1- Faire une phrase avec les données concernant la France sur la période de 1890-1913

2- Faire une phrase avec les données concernant la France sur la période de 1950-1975

3- Faire une phrase avec les données concernant la France sur la période de 2005-2017